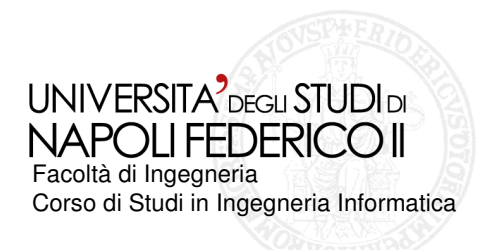

Realizzazione di strumenti per la valutazione di accessibilità dipagine Web

#### Tesi di laurea: **Realizzazione di Strumenti per la valutazione di accessibilità di pagine Web**

Anno Accademico 2007/2008

relatore Ch.mo prof. Porfirio Tramontana

correlatore Ing. Domenico Amalfitano

candidato Antonella Carmen Tesauro Matr. 534/1438

NAPOLLEEDERICO II Facoltà di Ingegneria Corso di Studi in Ingegneria Informatica

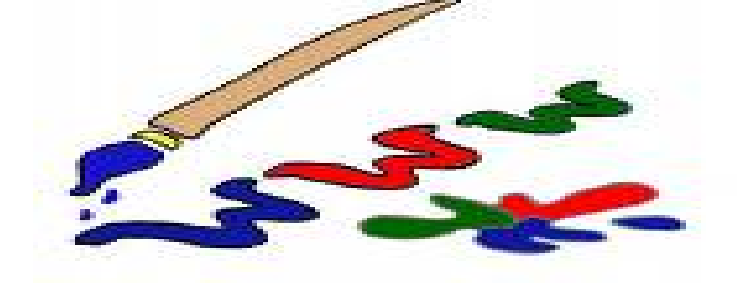

# **Il Web e l'accessibilità**

**Con l'avvento del XXI secolo il Web è diventato una delle più importanti infrastrutture nella vita di tutti i giorni. Quando si parla di** *"accessibilità"* **del Web si indica la capacità di un sito di essere acceduto efficacemente da utenti diversi in differenti contesti**.

Realizzazione di strumenti per la valutazione di accessibilità dipagine Web

 $\nabla \mathbf{D}$ 

## **La Web Accessibility Initiative…**

**L'importanza dell'accessibilità del Web è stata messa in evidenza dal World Wide Web Consortium (W3C), il quale ha dato vita alla Web Accessibility Initiative (WAI).**

**La WAI si occupa di sviluppare strategie, linee guida e risorse volte a migliorare l'accessibilità del Web per le persone disabili.**

#### Facoltà di Ingegneria Corso di Studi in Ingegneria Informatica **UNIVERSITA<sup>7</sup>DEGLI STUDI DI<br>NAPOLI FEDERICO II**

# **Migliorare l'accessibilità**

**ib**<br>-**Web Content Accessibility Guidelines, Accessible Rich Internet Applications, Best Practices (WAI-ARIA)...sono alcune delle specifiche realizzate dalla WAI per spiegare, agli sviluppatori, come creare contenuti Web accessibili.**

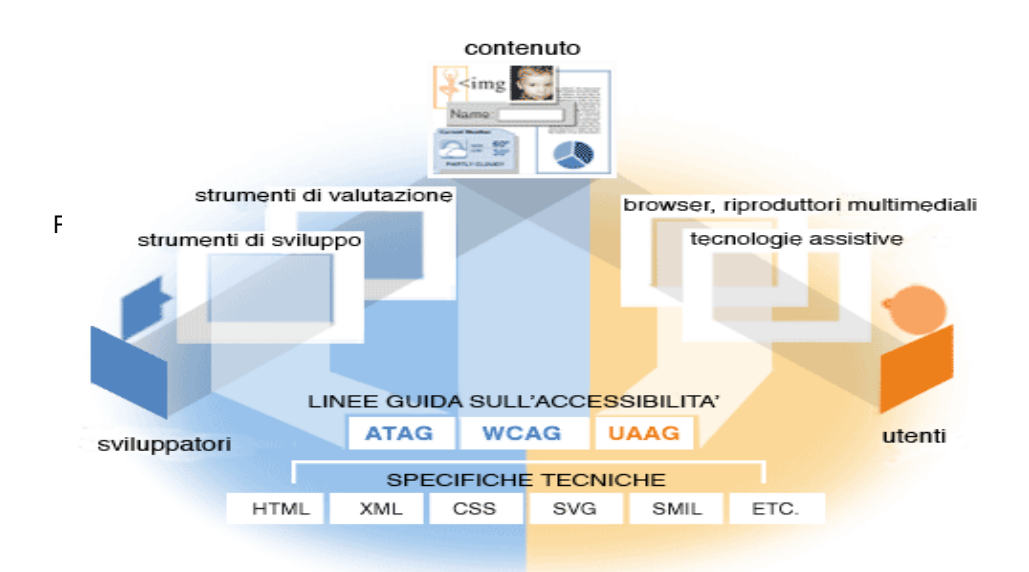

- **Le Guideline considerate**
- **Guideline 1.1:**

**Fornire testo alternativo per ogni contenuto non testuale (immagini, animazioni…)**

**Guideline 1.2:**

**Rendere tutte le funzionalità fruibili attraverso tastiera o interfaccia da tastiera**

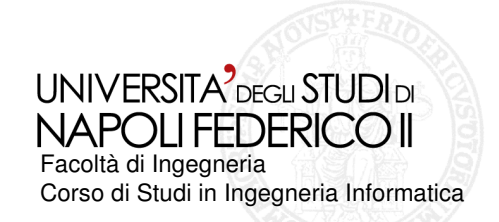

Realizzazione di strumenti per la valutazione di accessibilità dipagine Web

## **Valutare l'accessibilità**

**Uno dei primi passi per migliorare l'accessibilità del Web consiste nel valutare e migliorare l'accessibilità dei contenuti esistenti.**

**Tale valutazione può essere oggettiva o soggettiva…**

**e, quindi, completamente automatizzabile o meno…** 

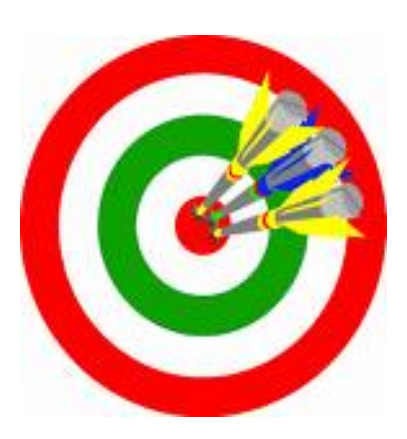

# **L'Obbiettivo:**

**Scopo del nostro studio è stato quello di realizzare uno strumento di valutazione dell'accessibilità… in particolare, si è deciso di controllare la presenza e** 

- **la correttezza dei testi alternativi delle immagini ( alt text)…**
- **e la presenza e il valore degli attributi accesskey e tabindex per gli elementi supportati…**

UNIVERSITA<sup>7</sup> DEGLI STUDI DI NAPOLLEEDERICO II Facoltà di Ingegneria Corso di Studi in Ingegneria Informatica

**L'attributo alt…**

**Serve a specificare un testo alternativo per le immagini… tale testo dovrebbe trasmettere le stesse funzionalità e la stessa informazione dell'elemento a cui è associato.**

### **L'attributo accesskey**

**Assegna un tasto di accesso rapido ad un elemento… Alt +[accesskey]…**

### **L'attributo tabindex**

**Definisce l'ordine di navigazione degli elementi funzionali nella pagina Web…**

 **I REQUISITI DEL TOOL…**

Realizzazione di strumenti per la valutazione di accessibilità dipagine Web

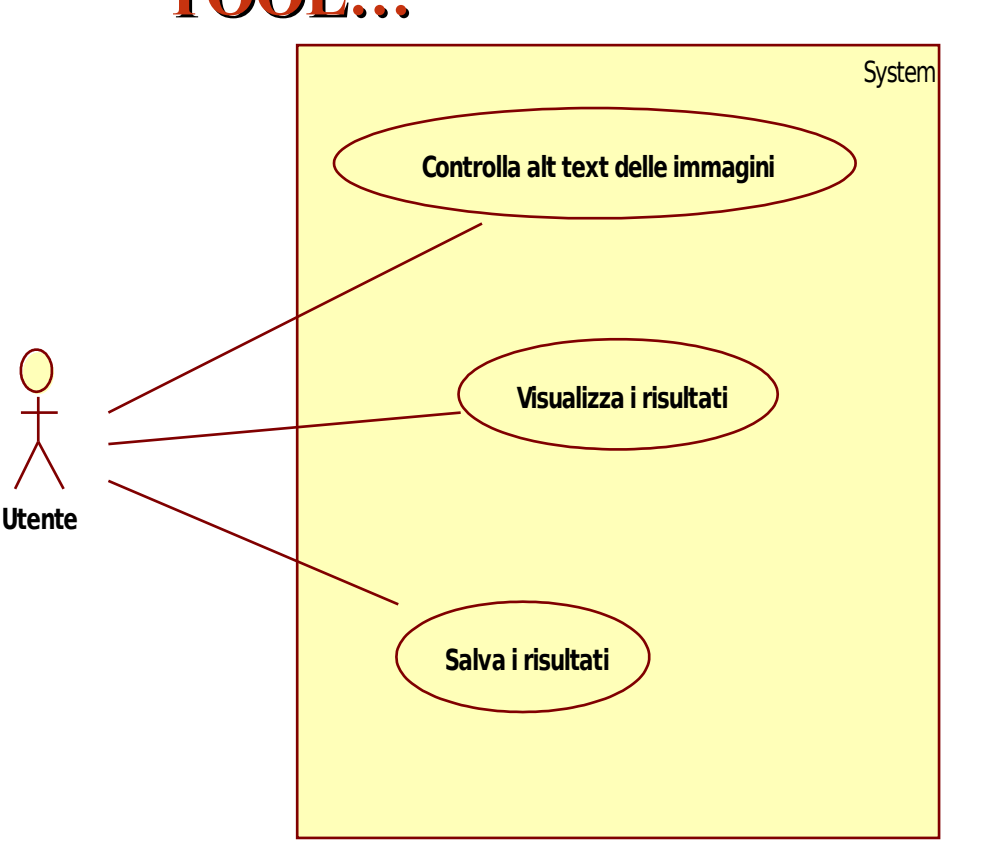

Facoltà di Ingegneria Corso di Studi in Ingegneria Informatica *L'Architettura*  **Client** *Browser Greasemonkey Userscript* Pagina visualizzata all'utente Ajax *Web* | Server *Server Application Server Database Save.php http*  $\overline{\phantom{0}}$ *http* Dati.xml *Interprete script*

## *del Tool*

**Nel nostro caso il client è il browser Mozilla Firefox, sul quale agisce l'userscript Greasemonkey.**

**UNIVERSITA** DEGLI STUDI DI NAPOLIFEDERICO II

> Rappresenta il cuore del è un linguaggio **Lo Script: Check\_Accessibility Tool …realizza le funzionalità richieste…**

la valutazione di accessibilità dipagine Web

## *Greasemonkey*

**è un manager di script…ha il compito di controllare se l'url digitato è presente tra quelli abilitati e, in caso affermativo, avviare l'esecuzione dello script nel momento stesso in cui la pagina viene caricata.**

 **Javascript è un linguaggio di script lato client…**

**interpretato…permette di accedere al DOM…**

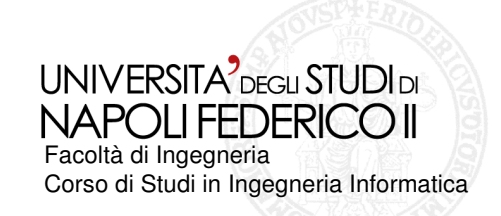

## **Esempio d'Uso del Tool**

**Analizziamo il funzionamento del Tool… per far ciò consideriamo uno dei motori di ricerca più utilizzati…**

#### **[www.google.it](http://www.google.it/)**

**Ciò che colpisce di questo sito è l'essenzialità… controlliamo se le caratteristiche testate sono soddisfatte**

## **Controllo dei testi alternativi per le immagini**

Realizzazione di strumenti per la valutazione di accessibilità dipagine Web

#### CONTROLLO TESTO ALTERNATIVO PER LE IMMAGINI

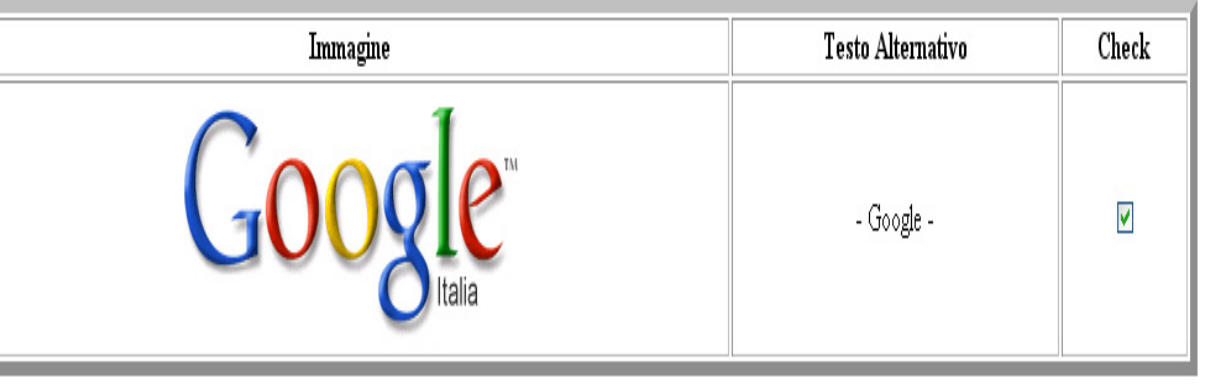

l testi alternativi corretti sono: 1 Risultati.

**L' Home Page presenta una sola immagine, il logo del sito, fornito di testo alternativo… tale testo si può ritenere adeguato… la casella può essere spuntata…**

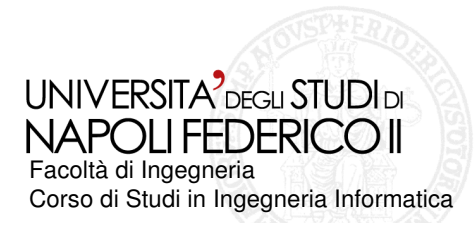

Realizzazione di strumenti per la valutazione di accessibilità dipagine Web

#### **RESOCONTO FINALE**

La pagina Web controllata è: http://www.google.it/

#### **RISULTATI**

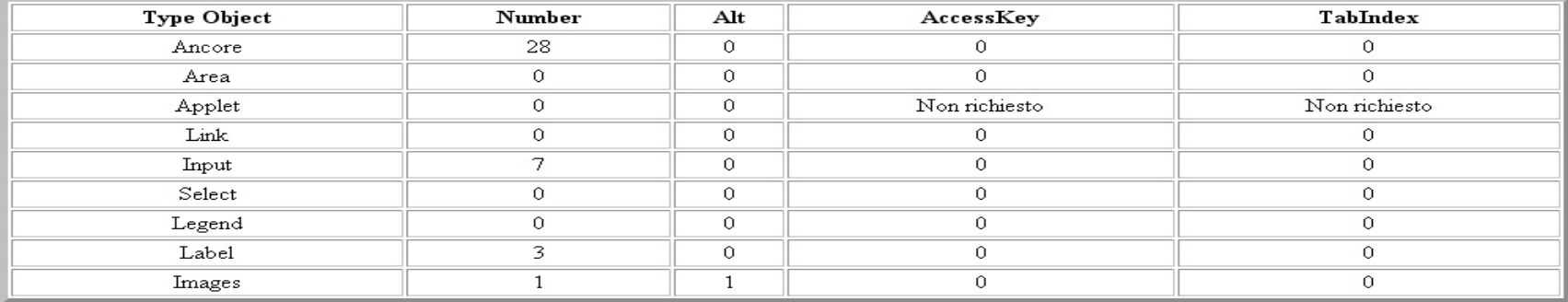

Le immagini che prevedono testo alternativo adeguato sono: 1

Salva Risultati

### **L'Analisi dei Risultati**

**Dai risultati presenti nella tabella, possiamo notare che nella pagina sono presenti solo ancore, input, label e un'immagine.**

**L'esito del controllo nel può essere considerato positivo, in quanto solo il testo alternativo dell'immagine risulta essere corretto.**

#### **UNIVERSITA** DEGLI STUDI DI NAPOLLEEDERICO II Facoltà di Ingegneria Corso di Studi in Ingegneria Informatica **Conclusioni**

**Il processo di valutazione di accessibilità di pagine Web può risultare lungo e tedioso, specie quando tale processo prevede un certo grado di soggettività.**

- **Lo scopo del nostro studio è stato quello di creare un semplice strumento di valutazione, che invogliasse gli utenti stessi del Web a partecipare a tale processo.**
- **Si è deciso, poi di dar la possibilità agli utenti di salvare i risultati ottenuti in file presente sul Server.**
- **Raccogliere molti dati potrebbe aiutare ad astrarre informazioni oggettive dai controlli soggettivi effettuati.**

#### Realizzazione di strumenti per la valutazione di accessibilità dipagine Web

## **Sviluppi Futuri**

- **La raccolta di tali dati potrebbe rivelarsi utile, in futuro, per migliorare l'accessibilità delle pagine testate.**
- **Sperando che, in futuro si realizzino altri strumenti di validazione, volti a testare caratteristiche non ancora considerate…**
- **invitiamo gli sviluppatori a creare pagine Web che rispettino il più possibile le regole per l'accessibilità…**
- **e invitiamo gli utenti del Web a partecipare attivamente al processo di validazione per poter risolvere definitivamente tali problematiche.**